Home Validate

| Sr.<br>No. | Particular                                                                             | Yes/No | Promoter and<br>Promoter Group | Public shareholder | Non Promoter- Non<br>Public |
|------------|----------------------------------------------------------------------------------------|--------|--------------------------------|--------------------|-----------------------------|
| 1          | Whether the Listed Entity has issued any partly paid up shares?                        | No     | No                             | No                 | No                          |
| 2          | Whether the Listed Entity has issued any Convertible Securities?                       | No     | No                             | No                 | No                          |
| 3          | Whether the Listed Entity has issued any Warrants ?                                    | No     | No                             | No                 | No                          |
| 4          | Whether the Listed Entity has any shares against which depository receipts are issued? | No     | No                             | No                 | No                          |
| 5          | Whether the Listed Entity has any shares in locked-in?                                 | No     | No                             | No                 | No                          |
| 6          | Whether any shares held by promoters are pledge or otherwise encumbered?               | No     | No                             |                    |                             |
| 7          | Whether company has equity shares with differential voting rights?                     | No     | No                             | No                 | No                          |
| 8          | Whether the listed entity has any significant beneficial owner?                        | No     |                                |                    |                             |

Home Validate

| General information about company                                                          |                                 |
|--------------------------------------------------------------------------------------------|---------------------------------|
| Scrip code                                                                                 | 539246                          |
| NSE Symbol                                                                                 |                                 |
| MSEI Symbol                                                                                |                                 |
| ISIN                                                                                       | INE805R01018                    |
| Name of the company                                                                        | Jyotirgamya Enterprises Limited |
| Whether company is SME                                                                     | No                              |
| Class of Security                                                                          | Equity Shares                   |
| Type of report                                                                             | Quarterly                       |
| Quarter Ended / Half year ended/Date of Report (For Prelisting / Allotment)                | 31-12-2022                      |
| Date of allotment / extinguishment (in case Capital Restructuring selected) / Listing Date |                                 |
| Shareholding pattern filed under                                                           | Regulation 31 (1) (b)           |
| Whether the listed entity is Public Sector Undertaking (PSU)?                              | No                              |

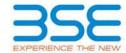

|    | XBRL Excel Utility                    |
|----|---------------------------------------|
| 1. | <u>Overview</u>                       |
| 2. | Before you begin                      |
| 3. | <u>Index</u>                          |
| 4. | Import XBRL file                      |
| 5. | Steps for filing Shareholding Pattern |
| 6. | Fill up the Shareholding Pattern      |

#### 1. Overview

The excel utility can be used for creating the XBRL/XML file for efiling of shareholding pattern.

Shareholding pattern XBRL filling consists of two processes. Firstly generation of XBRL/XML file of the Shareholding pattern, and upload of generated XBRL/XML file to BSE Listing Center.

## 2. Before you begin

- 1. The version of Microsoft Excel in your system should be Microsoft Office Excel 2007 and above.
- 2. The system should have a file compression software to unzip excel utility file.
- 3. Make sure that you have downloaded the latest Excel Utility from BSE Website to your local system.
- 4. Make sure that you have downloaded the Chrome Browser to view report generated from Excel utility
- 5. Please enable the Macros (if disabled) as per instructions given in manual, so that all the functionalities of Excel Utility works fine. Please first go through Enable Macro - Manual attached with zip file.

|   | 3. Index                                     |                      |
|---|----------------------------------------------|----------------------|
| 1 | Details of general information about company | General Info         |
| 2 | Declaration                                  | <u>Declaration</u>   |
| 3 | Summary                                      | <u>Summary</u>       |
| 4 | Shareholding Pattern                         | Shareholding Pattern |
| 5 | Annexure B                                   | Annexure B           |

#### 4. Import XBRL file

1. Now you can import and view previously generated XBRL files by clicking Import XBRL button on Genenral information sheet.

### 5. Steps for Filing Shareholding Pattern

- I. Fill up the data: Navigate to each field of every section in the sheet to provide applicable data in correct format. (Formats will get reflected while filling data.)
  - Use paste special command to paste data from other sheet.
- II. Validating Sheets: Click on the "Validate" button to ensure that the sheet has been properly filled and also data has been furnished in proper format. If there are some errors on the sheet, excel utility will prompt you about the same.
- III. Validate All Sheets: Click on the "Home" button. And then click on "Validate All Sheet" button to ensure that all sheets has been properly filled and validated successfully. If there are some errors on the sheet, excel utility will prompt you about the same and stop validation at the same time. After correction, once again follow the same procedure to validate all sheets.

Excel Utility will not allow you to generate XBRL/XML until you rectify all errors.

- IV. Generate XML: Excel Utility will not allow you to generate XBRL/XML unless successful validation of all sheet is completed. Now click on 'Generate XML'' to generate XBRL/XML file.
  - Save the XBRL/XML file in your desired folder in local system.

- V. Generate Report : Excel Utility will allow you to generate Report. Now click on 'Generate Report'' to generate html report.
  - Save the HTML Report file in your desired folder in local system.
  - To view HTML Report open "Chrome Web Browser" .
  - To print report in PDF Format, Click on print button and save as PDF.
- VI. Upload XML file to BSE Listing Center: For uploading the XBRL/XML file generated through Utility, login to BSE Listing Center and upload generated xml file. On Upload screen provide the required information and browse to select XML file and submit the XML.

## 6. Fill up the Shareholding Pattern

- 1. Cells with red fonts indicate mandatory fields.
- 2. If mandatory field is left empty, then Utility will not allow you to proceed further for generating XML.
- 3. You are not allowed to enter data in the Grey Cells.
- 4. If fields are not applicable to your company then leave it blank. Do not insert Zero unless it is a mandatory field.
- 5. Data provided must be in correct format, otherwise Utility will not allow you to proceed further for generating XML.
- 6. Adding new rows: Sections such as Promoters details allow you to enter as much data in a tabular form. You can Click on "Add" to add more rows.
- 7. Deleting rows: Rows that has been added can be removed by clicking the button "Delete". A popup will ask you to provide the range of rows you want to delete.
- 8. Select data from "Dropdown list" wherever applicable.
- 9. Adding Notes: Click on "Add Notes" button to add notes

|           | Home                                        |                       |                             |                                 |                               |                                   |                                                       |                   |                          |                                |                            |                                                         |                                           |                                                           |                                                                                      |               |                                       |            |                                       |                                    |                  |                       |                    |
|-----------|---------------------------------------------|-----------------------|-----------------------------|---------------------------------|-------------------------------|-----------------------------------|-------------------------------------------------------|-------------------|--------------------------|--------------------------------|----------------------------|---------------------------------------------------------|-------------------------------------------|-----------------------------------------------------------|--------------------------------------------------------------------------------------|---------------|---------------------------------------|------------|---------------------------------------|------------------------------------|------------------|-----------------------|--------------------|
| Table     | I - Summary Statement holding of specifier  | d securities          |                             |                                 |                               |                                   |                                                       |                   |                          |                                |                            |                                                         |                                           |                                                           |                                                                                      |               |                                       |            |                                       |                                    |                  |                       |                    |
| Note      | : Data will be automatically populated from | n shareholding pa     | ttern sheet - Data Entry Re | estricted in this she           | et                            |                                   |                                                       |                   |                          |                                |                            |                                                         |                                           |                                                           |                                                                                      |               |                                       |            |                                       |                                    |                  |                       |                    |
|           |                                             |                       |                             |                                 |                               |                                   | Shareholding as a                                     | Num               | ber of Voting Rightsheld | in each class of securities (X | 0                          |                                                         |                                           |                                                           | Shareholding, as a %                                                                 | Number of Loc | ed in shares                          |            | Shares pledged or<br>se encumbered    |                                    | Sub              | -categorization of sh | ares               |
| Cate      |                                             | Nos. Of               | No. of fully paid up equity | No. Of Partly paid-             | No. Of shares<br>underlying   | Total nos. shares                 | % of total no. of<br>shares (calculated               |                   | No of Voting (X7V) Righ  | nts                            |                            | No. Of Shares                                           | No. of Shares                             | No. Of Shares                                             | assuming full conversion<br>of convertible securities (                              | (NO           | )                                     |            | (001)                                 | Number of equity<br>shares held in | Staret           | olding (No. of shares | () under           |
| ny<br>(1) | Category of shareholder<br>(81)             | shareholders<br>(811) | shares held<br>(IV)         | up equity shares<br>held<br>(V) | Depository<br>Receipts<br>(M) | held<br>(VII) = (IV)+(V)+<br>(VI) | as per SCRR, 1957)<br>(VIII)<br>As a % of<br>(A+B+C2) | Class<br>eg:<br>X | Class<br>eg:y            | Total                          | Total as a % of<br>(A+E+C) | Underlying Outstanding<br>convertible securities<br>(X) | Underlying<br>Outstanding<br>Warrants (K) | convertible securities<br>and No. Of Warrants<br>(KI) (a) | as a percentage of<br>disted share capital)<br>(XI)= (VII)=(Q)<br>As a % of (A+B+C2) | No.<br>(a)    | As a % of total<br>Shares held<br>(b) | No.<br>(x) | As a % of total<br>Shares held<br>(b) | dematerialized<br>form<br>(90V)    | Sub-category (I) | Sub-category (ii)     | Sub-category (III) |
| (A)       | Promoter & Promoter Group                   | 4                     | 1529745                     |                                 |                               | 1529745                           | 66.51                                                 | 1,529,745.00      |                          | 1529745.00                     | 66.51                      |                                                         |                                           |                                                           | 66.51                                                                                |               |                                       |            |                                       | 1529745                            |                  |                       |                    |
| (8)       | Public                                      | 611                   | 770255                      |                                 |                               | 770255                            | 22.49                                                 | 770255.00         |                          | 770255.00                      | 22.49                      |                                                         |                                           |                                                           | 22.49                                                                                |               |                                       |            |                                       | 328755                             |                  | ۰                     |                    |
| LIC.      | Non Promoter- Non Public                    |                       |                             |                                 |                               |                                   |                                                       |                   |                          |                                |                            |                                                         |                                           |                                                           |                                                                                      |               |                                       |            |                                       | $\Box$                             |                  |                       |                    |
| 001       | Charac contactulos fills                    |                       |                             |                                 |                               |                                   |                                                       |                   |                          |                                |                            |                                                         |                                           |                                                           |                                                                                      |               |                                       |            |                                       |                                    |                  |                       |                    |
| 102       |                                             |                       |                             |                                 |                               |                                   |                                                       |                   |                          |                                |                            |                                                         |                                           |                                                           |                                                                                      |               |                                       |            |                                       |                                    |                  |                       |                    |
|           | Total                                       | 615                   | 2300000                     |                                 |                               | 2300000                           | 100                                                   | 2200000.00        |                          | 2300000.00                     | 100.00                     |                                                         |                                           |                                                           | 100                                                                                  |               |                                       |            |                                       | 1858500                            |                  | 0                     |                    |

|                   | Home Validate                                                                                                    |                              |                                                    |                                                    |                                                        |                                                      |                                                                                                    | No                                    | nder of voting Rights held<br>No of voting (XXV) Rights | I in each dass of securities(XX) | )                                             |                                                                          |                                                          |                                                                                                    | Shareholding, aca %                                                                                                    | Number of to | sched in chares<br>XX)  | Number of Shares<br>encu | pindged or atherwise<br>intered<br>(Ital) |                                                                    | 350              | tub-categorisation of diame<br>rehalding (No. of diame) or | nder              |
|-------------------|----------------------------------------------------------------------------------------------------|------------------------------|----------------------------------------------------|----------------------------------------------------|--------------------------------------------------------|------------------------------------------------------|----------------------------------------------------------------------------------------------------|---------------------------------------|---------------------------------------------------------|----------------------------------|-----------------------------------------------|--------------------------------------------------------------------------|----------------------------------------------------------|----------------------------------------------------------------------------------------------------|----------------------------------------------------------------------------------------------------|--------------|-------------------------|--------------------------|-------------------------------------------|--------------------------------------------------------------------|------------------|------------------------------------------------------------|-------------------|
| 3c.               | Category & Name<br>of the<br>Shareholders<br>(I)                                                                                           | Noc. Of staneholders<br>(10) | No. of fully past up<br>equity shares held<br>[74] | No. Of Partly past-up<br>equity share; held<br>(V) | No. Of charec underlying<br>Depository Recepts<br>(18) | Total nos. shares<br>held<br>(VII) = (10)=(VI)=(VII) | Shareholding as a N of<br>tocalino of chares<br>(calculated as per SCRR,<br>2937)<br>(VIII)<br>AL a N of (A-B+C2) | Char                                  |                                                         |                                  | Totalas<br>a % of<br>Tutal<br>Voting<br>ogtos | No. Of Shares Underlying<br>Outstanding convertible<br>securities<br>(X) | No. of Shares Underlying<br>Outstanding Marcants<br>(30) | No. Of Sharec Underlying<br>Outstanding convertible<br>securities and No. Of<br>Warrants<br>(III) (A) | Sharehalding, as a N<br>assuming full annewson<br>of convertible securities<br>(as a percentage of<br>disted chare capital)<br>(ID)= (NI)=(X)<br>AL a N of (A+B+C2) |              | Ac and of social shares |                          | As a % of total thores                    | Number of equity shares.<br>held in demoteralized<br>form<br>(XXV) |                  |                                                            |                   |
|                   | 10                                                                                                    |                              | (74)                                               | MO.                                                | (10)                                                   | (xs) = [x0-00+1x1                                    | (VIII)<br>ALVI of (A-8+C2)                                                                                        | Class<br>eg:<br>X                     | MEY.                                                    | Tatal                            | rights                                        | (10)                                                                     | (80)                                                     | (III) (A)                                                                                             | (XI)= (VII)=(X)<br>ALVX of (A=R=C2)                                                                                                    | (4)          | held<br>(b)             | No.<br>(A)               | held<br>(b)                               | povj                                                               | Sub-category (1) | Sub-category (II)                                          | Sub-category (II) |
| A (1)             | Table II - Statement showing chareholding pattern o                                                                                        | of the Promoter and Pro      | omoter Group                                       | l .                                                | l                                                      | l                                                    |                                                                                                    |                                       |                                                         |                                  |                                               |                                                                          |                                                          | l .                                                                                                   | L                                                                                                    | l            | l                       | l                        | <u> </u>                                  |                                                                    |                  |                                                            |                   |
| (4)<br>(b)<br>(4) | Control Covernment / State Covernment (c)                                                                                                  |                              | 1422180                                            |                                                    |                                                        | 1422590                                              | 65.85                                                                                                    | 1422190.00                            |                                                         | 1622190                          | 41.83                                         |                                                                          |                                                          |                                                                                                    | 61.85                                                                                                    |              |                         |                          |                                           | 1422390                                                            |                  |                                                            |                   |
| (4)               | Transit tratiston/ faris<br>an Other Load of                                                                                               |                              | 107133                                             |                                                    |                                                        | 107355                                               | 6.00                                                                                                    | 107133.00                             |                                                         | 167330                           | 6.00                                          |                                                                          |                                                          |                                                                                                    | 6.00                                                                                                    |              |                         |                          |                                           | 107103                                                             |                  |                                                            |                   |
| (2)               | Tele Tele (A25)                                                                                                    | 1                            | 33,375                                             |                                                    |                                                        | 202000                                               | 66.53                                                                                                    | 2329749.00                            |                                                         | 33270                            | 69.33                                         |                                                                          |                                                          |                                                                                                    | 66.33                                                                                                    |              |                         |                          |                                           | 132970                                                             |                  |                                                            |                   |
| (9)               | Section 10                                                                                                    |                              |                                                    |                                                    |                                                        |                                                      |                                                                                                    |                                       |                                                         |                                  |                                               |                                                                          |                                                          |                                                                                                    |                                                                                                    |              |                         |                          |                                           |                                                                    |                  |                                                            |                   |
| (4)               | tamen furfilito Investor<br>Ann Other Localitic                                                                                            |                              |                                                    |                                                    |                                                        |                                                      |                                                                                                    |                                       |                                                         |                                  |                                               |                                                                          |                                                          |                                                                                                    |                                                                                                    |              |                         |                          |                                           |                                                                    |                  |                                                            |                   |
|                   | Sult-Total (A)(2)<br>Total Shambolding of Promoter and Promoter Straup<br>(A)-(A(2)-(A)(2)                                                 |                              | 2529761                                            |                                                    |                                                        | 2029743                                              | 66.33                                                                                                    | 1129761.00                            |                                                         | 112970                           | 66.32                                         |                                                                          |                                                          |                                                                                                    | 66.33                                                                                                    |              |                         |                          |                                           | 1529765                                                            |                  |                                                            |                   |
|                   | Sable III - Statement showing shareholding pattern                                                                                         |                              | talls of shareholders has                          | for more than one our                              | contrary of total en of th                             | name Manua nefer coftia                              | no manual                                                                                                    |                                       |                                                         |                                  |                                               |                                                                          |                                                          |                                                                                                    |                                                                                                    |              | •                       |                          |                                           |                                                                    |                  |                                                            |                   |
| (1)               | of the Public shareholder<br>estilutions (Dunestic)                                                                                        | 100.000                      | Car or order to arrena                             | I                                                  |                                                        | The Person and Control                               |                                                                                                    |                                       |                                                         |                                  |                                               |                                                                          |                                                          |                                                                                                    |                                                                                                    |              |                         | _                        |                                           |                                                                    |                  |                                                            |                   |
| (N)<br>(4)        | Stemate Soyal Rends                                                                                                    |                              |                                                    |                                                    |                                                        |                                                      |                                                                                                    |                                       |                                                         |                                  |                                               |                                                                          |                                                          |                                                                                                    |                                                                                                    |              |                         |                          |                                           |                                                                    |                  |                                                            |                   |
| (4)<br>(H)        | trout Companies  Consulance Companies  Consulance Funds/ Presion Funds                                                                     |                              |                                                    |                                                    |                                                        |                                                      |                                                                                                    |                                       |                                                         |                                  |                                               |                                                                          |                                                          |                                                                                                    |                                                                                                    |              |                         |                          |                                           |                                                                    |                  |                                                            |                   |
| (10)              | Asset reconstruction companies<br>Soverage World Punds                                                                                     |                              |                                                    |                                                    |                                                        |                                                      |                                                                                                    |                                       |                                                         |                                  |                                               |                                                                          |                                                          |                                                                                                    |                                                                                                    |              |                         |                          |                                           |                                                                    |                  |                                                            |                   |
| II<br>II<br>(N)   | Other Fear collection Ass Other Instances                                                                                                  |                              |                                                    |                                                    |                                                        |                                                      |                                                                                                    |                                       |                                                         |                                  |                                               |                                                                          |                                                          |                                                                                                    |                                                                                                    |              |                         |                          |                                           |                                                                    |                  |                                                            |                   |
| (2)               | tub Tetal (R)(1)                                                                                                    |                              |                                                    |                                                    |                                                        |                                                      |                                                                                                    |                                       |                                                         |                                  |                                               |                                                                          |                                                          |                                                                                                    |                                                                                                    |              |                         |                          |                                           |                                                                    |                  |                                                            |                   |
| (N)<br>(4)        | Foreign Version Capital Investigat<br>Soverego Woods Funds                                                                                 |                              |                                                    |                                                    |                                                        |                                                      |                                                                                                    |                                       |                                                         |                                  |                                               |                                                                          |                                                          |                                                                                                    |                                                                                                    |              |                         |                          |                                           |                                                                    |                  |                                                            |                   |
| (4)               | Company Partidity Investors Caleston I.  Company Partidity Investors Caleston III.  Company Depositions (Intellige CMI) Is blancing.       |                              |                                                    |                                                    |                                                        |                                                      |                                                                                                    |                                       |                                                         |                                  |                                               |                                                                          |                                                          |                                                                                                    |                                                                                                    |              |                         |                          |                                           |                                                                    |                  |                                                            |                   |
| 10                | Say Other (specify)                                                                                                    |                              |                                                    |                                                    |                                                        |                                                      |                                                                                                    |                                       |                                                         |                                  |                                               |                                                                          |                                                          |                                                                                                    |                                                                                                    |              |                         |                          |                                           |                                                                    |                  |                                                            |                   |
| (4)               | Sub-Total (\$8)(2)  exical Government / Male Government(N)  Control Government / Evolution of India                                        | 1                            |                                                    |                                                    |                                                        |                                                      |                                                                                                    |                                       |                                                         |                                  |                                               |                                                                          |                                                          |                                                                                                    |                                                                                                    |              |                         |                          |                                           |                                                                    |                  |                                                            |                   |
| (4)               | Marcholding by Companies or Budge Corporate where Partial Father Companies or Budge Corporate where Partial Father Companies is a secondar |                              |                                                    |                                                    |                                                        |                                                      |                                                                                                    |                                       |                                                         |                                  |                                               |                                                                          |                                                          |                                                                                                    |                                                                                                    |              |                         |                          |                                           |                                                                    |                  |                                                            |                   |
| (4)               | tob total (B)(E)                                                                                                    |                              |                                                    |                                                    |                                                        |                                                      |                                                                                                    |                                       |                                                         |                                  |                                               |                                                                          |                                                          |                                                                                                    |                                                                                                    |              |                         |                          |                                           |                                                                    |                  |                                                            |                   |
| (4)               | Associate companes / Subsidiaries                                                                                                    |                              |                                                    |                                                    |                                                        |                                                      |                                                                                                    |                                       |                                                         |                                  |                                               |                                                                          |                                                          |                                                                                                    |                                                                                                    |              |                         |                          |                                           |                                                                    |                  |                                                            |                   |
| (9)               | Section and their indicate (including<br>independent directors and nominee directors)                                                      |                              |                                                    |                                                    |                                                        |                                                      |                                                                                                    |                                       |                                                         |                                  |                                               |                                                                          |                                                          |                                                                                                    |                                                                                                    |              |                         |                          |                                           |                                                                    |                  |                                                            | -                 |
| 14                | See Managerial Personnell.  Reliables of promoters lather than "monedate                                                                   |                              |                                                    |                                                    |                                                        |                                                      |                                                                                                    |                                       |                                                         |                                  |                                               |                                                                          |                                                          |                                                                                                    |                                                                                                    |              |                         |                          |                                           |                                                                    |                  |                                                            |                   |
| (4)               | egisteer' of economics disclosed under<br>Promoter and Promoter Group' category)<br>Truction feet any serson belanging to Promoter         |                              |                                                    |                                                    |                                                        |                                                      |                                                                                                    |                                       |                                                         |                                  |                                               |                                                                          |                                                          |                                                                                                    |                                                                                                    |              |                         |                          |                                           |                                                                    |                  |                                                            | L                 |
| (4)               | Incid where any amon betongou to Thomster<br>and Normaley Group," category is Truster",<br>"Seneficiary", or "author of the trust"         |                              |                                                    |                                                    |                                                        |                                                      |                                                                                                    |                                       |                                                         |                                  |                                               |                                                                          |                                                          |                                                                                                    |                                                                                                    |              |                         |                          |                                           |                                                                    |                  |                                                            |                   |
| 10                | anester Musition and Protesters hand (SPT).                                                                                                |                              |                                                    |                                                    |                                                        |                                                      |                                                                                                    |                                       |                                                         |                                  |                                               |                                                                          |                                                          |                                                                                                    |                                                                                                    |              |                         |                          |                                           |                                                                    |                  |                                                            |                   |
| 140               | Recident Individuals halding named chara-<br>clastic up to Nr. 2 liable.                                                                   | 400                          | 47833                                              |                                                    |                                                        | 473337                                               | 22.57                                                                                                    | 473033                                |                                                         | 479335                           | 20.52                                         |                                                                          |                                                          |                                                                                                    | 20.57                                                                                                    |              |                         |                          |                                           | 4287                                                               |                  |                                                            |                   |
| (9)               | Received Individuals halding named chare-<br>control to receive of No. 2 latter.                                                           | ļ.,                          | 288000                                             |                                                    |                                                        | 286000                                               | 12.49                                                                                                    | 286000                                |                                                         | 286000                           | 12.41                                         |                                                                          |                                                          |                                                                                                    | 12.41                                                                                                    |              |                         |                          |                                           | 286000                                                             |                  |                                                            |                   |
| 0                 | Stan Section Indiana (SSSs)                                                                                                    |                              |                                                    |                                                    |                                                        |                                                      |                                                                                                    |                                       |                                                         |                                  |                                               |                                                                          |                                                          |                                                                                                    |                                                                                                    |              |                         |                          |                                           |                                                                    |                  |                                                            |                   |
| 00                | Tomas Saltonias.                                                                                                    |                              |                                                    |                                                    |                                                        |                                                      |                                                                                                    |                                       |                                                         |                                  |                                               |                                                                          |                                                          |                                                                                                    |                                                                                                    |              |                         |                          |                                           |                                                                    |                  |                                                            |                   |
| п                 | Bodes Corposte                                                                                                    | ١.                           | 10700                                              |                                                    |                                                        | 1,7 (0.0)                                            | 0.44                                                                                                    | 10000                                 |                                                         | 2000                             |                                               |                                                                          |                                                          |                                                                                                    | 0.00                                                                                                    |              |                         |                          |                                           |                                                                    |                  |                                                            |                   |
| 040               | tole Other (search)                                                                                                    |                              | 779233                                             |                                                    |                                                        | 275233<br>275233                                     | 0.02                                                                                                    | 770230.00                             |                                                         | 238<br>720230                    | 022<br>11.41                                  |                                                                          |                                                          |                                                                                                    | 0.02                                                                                                    |              |                         |                          |                                           | NATIO.                                                             |                  |                                                            |                   |
|                   | Total Public Shareholding (8)-(8)(1)-(8)(2)-(8)(3)-(8)(6)<br>(astals of the chambolders acting as awares to the                            |                              | 772231                                             |                                                    |                                                        | 770255                                               | 11.49                                                                                                    | 770230                                |                                                         | 770330                           | 11.49                                         |                                                                          |                                                          |                                                                                                    | 11.09                                                                                                    |              |                         |                          |                                           | 328765                                                             |                  | 0                                                          |                   |
|                   | totals of those which seems undersed for rubinately                                                                                        |                              | and the ball of the same of the                    |                                                    |                                                        |                                                      |                                                                                                    |                                       |                                                         |                                  |                                               |                                                                          |                                                          |                                                                                                    |                                                                                                    |              |                         |                          |                                           |                                                                    |                  |                                                            |                   |
| (1)               | Table IV - Statement showing shareholding pattern  Custodina/PM mobber - Name of PM mobbes oil -  Residuals)                               |                              | stric starenolder                                  |                                                    |                                                        |                                                      |                                                                                                    |                                       |                                                         |                                  |                                               |                                                                          |                                                          |                                                                                                    |                                                                                                    |              |                         |                          |                                           |                                                                    |                  |                                                            |                   |
| (2)               | codose Beeff Full / Enginee Meffer Full under<br>ER Thire Bond Enginee Beefft; and be tel boutst                                           |                              |                                                    |                                                    |                                                        |                                                      |                                                                                                    |                                       |                                                         |                                  |                                               |                                                                          |                                                          |                                                                                                    |                                                                                                    |              |                         |                          |                                           |                                                                    |                  |                                                            |                   |
|                   | Total NonPromoter Non Fablic Sharsholding<br>(C)=(C)(1)+(C)(2)<br>Total (A48+C2)                                                           |                              | 2800000                                            |                                                    |                                                        |                                                      |                                                                                                    |                                       |                                                         |                                  | 100.00                                        |                                                                          |                                                          |                                                                                                    |                                                                                                    |              |                         |                          |                                           |                                                                    |                  |                                                            |                   |
|                   | 566(A4942)<br>566(A4942)                                                                                                    | 627                          |                                                    |                                                    | Disclosure of no                                       | 2800000<br>2800000<br>otes on shareholding par       | 200.00<br>200.00                                                                                                  | 2 800000.00<br>2 800000.00<br>Add Not | ı                                                       | 2 800000<br>2 800000             | 100.00                                        |                                                                          |                                                          |                                                                                                    | 200.00                                                                                                    |              |                         |                          |                                           | 1818100<br>1818100                                                 |                  |                                                            |                   |
|                   |                                                                                                    |                              |                                                    |                                                    | ng in dematerialised form                              | n is less than 100 percen                            | tap                                                                                                    | Add Not                               | HE .                                                    |                                  |                                               |                                                                          |                                                          |                                                                                                    |                                                                                                    |              |                         |                          |                                           |                                                                    |                  |                                                            |                   |
|                   |                                                                                                    |                              |                                                    |                                                    |                                                        | ing is less than 25 percen                           |                                                                                                    | Add Not                               |                                                         |                                  |                                               |                                                                          |                                                          |                                                                                                    |                                                                                                    |              |                         |                          |                                           |                                                                    |                  |                                                            |                   |
|                   | Biolosus of Astes an chardwoling gatters for conspany resolutiony And Notion                                                               |                              |                                                    |                                                    |                                                        |                                                      |                                                                                                    |                                       |                                                         |                                  |                                               |                                                                          |                                                          |                                                                                                    |                                                                                                    |              |                         |                          |                                           |                                                                    |                  |                                                            |                   |

Home Validate

|         | Home Validate                  |            |                           |                           |                                        |                                |                                             |               |                                                    |                                     |                                     |                                         |                                        |                                                          |                                                                                           |            |                                       |            |                                       |                                    |                |                  |
|---------|--------------------------------|------------|---------------------------|---------------------------|----------------------------------------|--------------------------------|---------------------------------------------|---------------|----------------------------------------------------|-------------------------------------|-------------------------------------|-----------------------------------------|----------------------------------------|----------------------------------------------------------|-------------------------------------------------------------------------------------------|------------|---------------------------------------|------------|---------------------------------------|------------------------------------|----------------|------------------|
|         |                                |            |                           |                           |                                        |                                | Shareholding as a % of                      |               | umber of Voting Rights he  No of Votine DVV Rights | ld in each class of securitie<br>00 | 16                                  |                                         |                                        | No. Of Shares                                            | Shareholding , as a % assuming full                                                       |            | ocked in shares                       | encu       | pledged or otherwise<br>mbered        |                                    |                |                  |
| Searial | Name<br>of the                 | PAN        | No. of fully paid up      | No. Of Partly paid-up     | No. Of shares<br>underlying Depository | Total nos. shares              | total no. of shares<br>(calculated as per   |               | uro as natural (xxx) selluce                       |                                     | Total as                            | No. Of Shares<br>Underlying Outstanding | No. of Shares                          | Underlying Outstanding                                   | conversion of<br>convertible securities.                                                  |            |                                       |            | en)                                   | Number of equity<br>shares held in | Reason for not |                  |
| No.     | Shareholders<br>(f)            | 00         | equity shares held<br>(M) | equity shares held<br>(V) | Receipts<br>(VI)                       | held<br>(VII) = (IV)+(V)+ (VI) | SCRR, 1957)<br>(VIII)<br>As a % of (A+B+C2) | Class<br>eg.X | Class<br>egy                                       | Total                               | a % of<br>Total<br>Voting<br>rights | convertible securities<br>(X)           | Underlying Outstanding<br>Warrants (G) | convertible securities<br>and No. Of Warrants<br>(N) (x) | (as a percentage of<br>diluted share capital)<br>(XI)+ (MI)+(XI)(a)<br>As a % of (A+R+C2) | No.<br>(a) | As a % of total Shares<br>held<br>(b) | No.<br>(a) | As a % of total Shares<br>held<br>(b) | dematerialized form (XIV)          | providing PAN  | Shareholder type |
| A1(a)   | Individuals/Hindu undivided Fa | nily       |                           |                           |                                        |                                |                                             |               |                                                    |                                     |                                     |                                         |                                        |                                                          |                                                                                           |            |                                       |            |                                       |                                    |                |                  |
|         | Add Delete                     |            |                           |                           |                                        |                                |                                             |               |                                                    |                                     |                                     |                                         |                                        |                                                          |                                                                                           |            |                                       |            |                                       |                                    |                |                  |
| 1       | SAEED UR REHMAN                | AZDPRR175P | 650000                    |                           |                                        | 650000                         | 28.26                                       | 650000.00     |                                                    | 650000.00                           | 28.26                               |                                         |                                        |                                                          | 28.26                                                                                     |            |                                       |            |                                       | 650000                             |                | Promoter         |
| 2       | SAHL MINHALKHAN                | AWGPKSS87L | 650000                    |                           |                                        | 650000                         | 28.26                                       | 650000.00     |                                                    | 650000.00                           | 28.26                               |                                         |                                        |                                                          | 28.26                                                                                     |            |                                       |            |                                       | 650000                             |                | Promoter         |
| 2       | ANJU CHORDIA                   | ADIPCORBOH | 122590                    |                           |                                        | 122590                         | 521                                         | 122590.00     |                                                    | 122590.00                           | 5.22                                |                                         |                                        |                                                          | 5.22                                                                                      |            |                                       |            |                                       | 122590                             |                | Promoter         |
|         | Click here to so back.         | Total      | 1422590                   |                           |                                        | 1422590                        | 61.85                                       | 1422590.00    |                                                    | 1422590.00                          | 61.85                               |                                         |                                        |                                                          | 61.85                                                                                     |            |                                       |            |                                       | 1422590                            |                |                  |

|      | Home Velidate       |                                 |                                |       |                               |                                              |                                             |                                                     |                        |                                                         |       |                              |                                   |                          |                                          |                                         |                                                   |                                                    |                                        |                                |                                                          |                                 |                  |                           |                  |
|------|---------------------|---------------------------------|--------------------------------|-------|-------------------------------|----------------------------------------------|---------------------------------------------|-----------------------------------------------------|------------------------|---------------------------------------------------------|-------|------------------------------|-----------------------------------|--------------------------|------------------------------------------|-----------------------------------------|---------------------------------------------------|----------------------------------------------------|----------------------------------------|--------------------------------|----------------------------------------------------------|---------------------------------|------------------|---------------------------|------------------|
|      |                     |                                 |                                |       |                               |                                              |                                             |                                                     |                        | Shareholding as a 'K of                                 |       | Survier of Euring Rights, he | ld in each close of security<br>O | 4                        |                                          |                                         | No. Officers                                      | Shareholding , as a 'K<br>assuming full committee. |                                        | Socied in shares               |                                                          |                                 |                  | Lib-categorisation of the | *                |
| Seas | Category            | Category/More than I percentage | Name<br>of the<br>Shareholders | PAN . | No.<br>of the<br>Shareholders | No. officily positive<br>requity shares held | No. Of Fortig past up<br>equity shares held | No. Of shares<br>underlying Depository<br>Encetals. | Tatalnes dures<br>held | total no. of shares<br>(saturated as per SCRX,<br>2867) |       | Asset Velong (KW)<br>Eights  |                                   | Total as<br>a 15 of      | No. Of Shares<br>Underlying Cubil anding | No. of Shares<br>Underlying Outstanding | Einderfring Outstanding<br>convertible securities | of convertible securities<br>(as a percentage of   |                                        | (mi)                           | Number of equity<br>districted in<br>denotes belief have | Brasan for not<br>providing PSN | Shar             | whiting (No. of shares)   | ander            |
|      |                     |                                 | 10                             |       | 90                            | 140                                          | 00                                          | (91)                                                | (910 - (92-00- (91)    | (MII)<br>As a Norl (Ardin CII)                          | Class | Class                        | Telal                             | Total<br>Voting<br>rates | bd                                       | Warranto (60)                           | and No. Of Warrants<br>(Kill (a)                  | (N)= (N)=(X)<br>(N)= (N)=(X)<br>(N)= (N)=(X)       | No. As a Ye of total Dis-<br>local Bid | As a % of total Shares<br>held | 999)                                                     | ,                               | Sub-category (1) | Sub-catingony (4)         | Submaningury(II) |
| 80)  | Any Other (specify) |                                 |                                |       |                               |                                              |                                             |                                                     |                        |                                                         |       |                              |                                   |                          |                                          |                                         |                                                   |                                                    |                                        |                                |                                                          |                                 |                  |                           |                  |
|      | AM Drine            |                                 |                                |       |                               |                                              |                                             |                                                     |                        |                                                         |       |                              |                                   |                          |                                          |                                         |                                                   |                                                    |                                        |                                |                                                          |                                 |                  |                           |                  |
|      | 197                 | Colonics                        |                                |       | 1                             | 200                                          |                                             |                                                     | 199                    | 032                                                     | 200   |                              | 296                               | 0.00                     |                                          |                                         |                                                   | 602                                                |                                        |                                | 298                                                      |                                 |                  |                           |                  |
|      |                     |                                 | Clish here to go look          | Total |                               |                                              |                                             |                                                     | -                      |                                                         |       |                              |                                   |                          |                                          |                                         |                                                   |                                                    |                                        |                                |                                                          |                                 |                  |                           |                  |

|        | Name Validate       |                                     |          |                     |                            |                            |                |                                |                                                                    |                   |                             |                                      |                                     |                                              |                              |                                                         |                                                                                                    |            |                                       |            |                                       |                                   |                  |                  |
|--------|---------------------|-------------------------------------|----------|---------------------|----------------------------|----------------------------|----------------|--------------------------------|--------------------------------------------------------------------|-------------------|-----------------------------|--------------------------------------|-------------------------------------|----------------------------------------------|------------------------------|---------------------------------------------------------|----------------------------------------------------------------------------------------------------|------------|---------------------------------------|------------|---------------------------------------|-----------------------------------|------------------|------------------|
|        |                     |                                     |          |                     |                            |                            |                |                                | Shareholding as a 75 of                                            |                   | umber of society Rights he  | d in each class of securities<br>(i) |                                     |                                              |                              | No. Of Shares                                           | Shareholding, aca %                                                                                                 | Number of: | socked in shares                      |            | pledged or otherwise                  |                                   |                  |                  |
| Searal |                     | Name<br>of the                      | PAN      | No.                 | No. of fully send up       | No. Of Forth and we        | No Of shares   | Tatal eas, shares              | tural na. of chance<br>(calculated as one NORK.                    |                   | No of Yeary (XXV)<br>Rights |                                      | Total is                            | No. Of Shares<br>Underlying                  | No. of Shares<br>Underlying  | Underlying<br>Outstanding                               | conversion of                                                                                                    |            | pas                                   |            | (MII)                                 | Number of equity<br>share held in | Receive for each |                  |
| No.    | Category            | Shanhalders<br>01                   | 10       | Shareholders<br>(0) | equity shares held<br>(IV) | equity shares held<br>(10) | Recepts<br>(V) | held<br>(MI) = (10)=(10)= (MI) | (SALUDINI SE SET SERVI,<br>1993.7)<br>(NIII)<br>ALLANI OF (R+R+CZ) | Class<br>eg:<br>x | Class<br>464                | Tatal                                | art of<br>Total<br>Voting<br>rights | Outstanding<br>convertible securities<br>(X) | Outstanding Warrants<br>(XI) | convertible countries<br>and No. Of Warrants<br>(XE(3)) | convertible securities<br>(as a persentage of<br>distinct share capital)<br>(XI)= (VII)=(XI<br>As a Yil of (A+R+C2) | No.<br>(a) | As any of total shares<br>held<br>(b) | No.<br>(4) | As a % of tural thorns<br>held<br>(b) | denoteration from<br>(97V)        | providing PAN    | Shareholder type |
| A1(d)  | Any Other (specify) |                                     |          |                     |                            |                            |                |                                |                                                                    |                   |                             |                                      |                                     |                                              |                              |                                                         |                                                                                                    |            |                                       |            |                                       |                                   |                  |                  |
|        | AM Delete           |                                     |          |                     |                            |                            |                |                                |                                                                    |                   |                             |                                      |                                     |                                              |                              |                                                         |                                                                                                    |            |                                       |            |                                       |                                   |                  |                  |
|        | Bodies Corporate    | POTRISANTIS ADVISORI PRIMATI UMITED | AMEGRNER |                     | 207230                     |                            |                | 227331                         | 4.66                                                               | 227535.0          |                             | 227135.0                             | 4.00                                |                                              |                              |                                                         | 6.86                                                                                                    |            |                                       |            |                                       | 207355                            |                  | Promoter         |
|        |                     |                                     |          |                     |                            |                            |                |                                |                                                                    |                   |                             |                                      |                                     |                                              |                              |                                                         |                                                                                                    |            |                                       |            |                                       |                                   |                  |                  |

|    | Home         | e Validate            |                  |                            |                           |                                            |                              |                                                                     |                   |                              |                                    |                                     |                                        |                             |                                            |                                                                                       |             |                                       |                                    |                |                  |                           |                    |
|----|--------------|-----------------------|------------------|----------------------------|---------------------------|--------------------------------------------|------------------------------|---------------------------------------------------------------------|-------------------|------------------------------|------------------------------------|-------------------------------------|----------------------------------------|-----------------------------|--------------------------------------------|---------------------------------------------------------------------------------------|-------------|---------------------------------------|------------------------------------|----------------|------------------|---------------------------|--------------------|
|    |              |                       |                  |                            |                           |                                            |                              |                                                                     | N                 | umber of Voting Rights he    | eld in each class of securit<br>00 | ies                                 |                                        |                             |                                            | Shareholding , as a %                                                                 | Number of L | ocked in shares                       |                                    |                |                  | iub-categorization of sha | es                 |
| ١. |              | Name<br>of the        | PAN              | No. of fully paid up       | No. Of Partly paid-up     | No. Of shares                              | Total nos shares             | Shareholding as a % of<br>total no. of shares<br>(calculated as per |                   | No of Voting (XIV)<br>Rights |                                    | Total as                            | No. Of Shares<br>Underlying            | No. of Shares<br>Underlying | No. Of Shares<br>Underlying<br>Outstanding | assuming full<br>conversion of<br>convertible securities                              |             | KI)                                   | Number of equity<br>shares held in | Resear for not | Sha              | reholding (No. of shares) | under              |
| 30 |              | Shareholders<br>(I)   | (1)              | equity shares held<br>(9V) | equity shares held<br>(V) | underlying Depository<br>Receipts<br>(VII) | held<br>(NII = (NI)+(N)+(NI) | SCRR, 1957)<br>(VIII)<br>As a % of (A+R+C2)                         | Class<br>eg:<br>X | Class<br>4E.Y                | Total                              | a % of<br>Total<br>Voting<br>rights | Outstanding convertible securities (X) | Outstanding Warrants<br>(6) |                                            | (as a percentage of<br>diluted share capital)<br>(XI)+ (XI)+(X)<br>As a % of (A+R+C2) | No.<br>(a)  | As a % of total Shares<br>held<br>(b) | dematerialized form<br>(KIV)       | providing PAN  | Sub-category (i) | Sub-category (ii)         | Sub-category (iii) |
|    | 4(k) Foreign | Companies             |                  |                            |                           |                                            |                              |                                                                     |                   |                              |                                    |                                     |                                        |                             |                                            |                                                                                       |             |                                       |                                    |                |                  |                           |                    |
|    | Add          | Delete                | Nisclosure of st | nareholder holding more    | than 1% of total number   | of shares                                  |                              |                                                                     |                   |                              |                                    |                                     |                                        |                             |                                            |                                                                                       |             |                                       |                                    |                |                  |                           |                    |
|    |              | Click here to go back | Total            |                            |                           |                                            |                              |                                                                     |                   |                              |                                    |                                     |                                        |                             |                                            |                                                                                       |             |                                       |                                    |                |                  |                           |                    |

|         | Home Validate                      |                 |                           |                           |                                        |                               |                                                                   |                   |                                 |                                   |                                     |                                              |                              |                                                           |                                                                                                    |              |                                       |                                    |                |                  |                             |                   |
|---------|------------------------------------|-----------------|---------------------------|---------------------------|----------------------------------------|-------------------------------|-------------------------------------------------------------------|-------------------|---------------------------------|-----------------------------------|-------------------------------------|----------------------------------------------|------------------------------|-----------------------------------------------------------|----------------------------------------------------------------------------------------------------|--------------|---------------------------------------|------------------------------------|----------------|------------------|-----------------------------|-------------------|
|         |                                    |                 |                           |                           |                                        |                               |                                                                   | N                 | umber of Voting Rights he<br>(K | id in each class of securit<br>() | es                                  |                                              |                              |                                                           | Shareholding, as a %                                                                                            | Number of to | icked in shares                       |                                    |                |                  | Sub-categorization of share | THE               |
| Searial | Name<br>of the                     | PAN             | No. of fully paid up      | No. Of Partly paid-up     | No. Of shares<br>underlying Depository | Total nos. shares             | Shareholding as a % of<br>total no. of shares                     |                   | No of Voting (XXV)<br>Rights    |                                   | Total as                            | No. Of Shares<br>Underlying                  | No. of Shares<br>Underlying  | No. Of Shares<br>Underlying<br>Outstanding                | accuming full<br>conversion of                                                                                  | -            | al                                    | Number of equity<br>shares held in | Reason for not | Sha              | reholding (No. of shares) u | under             |
| No.     | Shareholders<br>(I)                | PAR PI          | equity shares held<br>(M) | equity shares held<br>(V) | Receipts<br>(VI)                       | held<br>(VII) = (N)=(V)= (VI) | (calculated as per<br>SCRR, 1957)<br>(VIII)<br>As a % of (A+R+C2) | Class<br>egg<br>X | Class<br>egy                    | Total                             | a % of<br>Total<br>Voting<br>rights | Outstanding<br>conversible securities<br>(X) | Outstanding Warrants<br>(60) | convertible securities<br>and No. Of Warrants<br>(Ki) (a) | convertible securities<br>(as a percentage of<br>diluted share capital)<br>(x0)= (x10)=(X<br>As a % of (A+B=C2) | No.<br>(a)   | As a % of total Shares<br>held<br>(b) | dematerialized form<br>(KW)        | providing PAN  | Sub-category (i) | Sub-category (ii)           | Sub-category (II) |
| D4(h)   | Individuals - II. Individual share | holders holding | nominal share capital     | in excess of Rs. 2 lakhs. |                                        |                               |                                                                   |                   |                                 |                                   |                                     |                                              |                              |                                                           |                                                                                                    |              |                                       |                                    |                |                  |                             |                   |
|         | Add Delete                         | Disdosure of sh | areholder holding more    | than 1% of total number   | of shares                              |                               |                                                                   |                   |                                 |                                   |                                     |                                              |                              |                                                           |                                                                                                    |              |                                       |                                    |                |                  |                             |                   |
| 1       | RACHNA THAKKAR                     | AIRFTR309R      | 24500                     |                           |                                        | 24500                         | 1.07                                                              | 24500.00          |                                 | 24500.00                          | 1.07                                |                                              |                              |                                                           | 1.07                                                                                                    |              |                                       | 24500                              |                |                  |                             |                   |
| _2      | SANDESH KUMAR JAIN                 | AAHPH942R       | 125000                    |                           |                                        | 125000                        | 5.43                                                              | 125000.00         |                                 | 125000.00                         | 5.43                                |                                              |                              |                                                           | 5.43                                                                                                    |              |                                       | 125000                             |                |                  |                             |                   |
| - 2     | ANRUDH GOTAL                       | ADEPGSOGOL      | 136500                    |                           |                                        | 136500                        | 5.93                                                              | 136500.00         |                                 | 126500.00                         | 5.93                                |                                              |                              |                                                           | 5.93                                                                                                    |              |                                       | 136500                             |                |                  |                             |                   |
|         | Clirk have to so back              | Total           | 196000                    |                           |                                        | 196000                        | 12.42                                                             | 266000.00         |                                 | 196000.00                         | 12.43                               |                                              |                              |                                                           | 12.43                                                                                                    |              |                                       | 196000                             |                |                  |                             |                   |

# Home

Validate

| Table VI - Statement showing foreign own | ership limits       |                     |
|------------------------------------------|---------------------|---------------------|
| Particular                               | Approved limits (%) | Limits utilized (%) |
| As on shareholding date                  | 0.00                | 0.00                |
| As on the end of previous 1st quarter    | 0.00                | 0.00                |
| As on the end of previous 2nd quarter    | 0.00                | 0.00                |
| As on the end of previous 3rd quarter    | 0.00                | 0.00                |
| As on the end of previous 4th quarter    | 0.00                | 0.00                |

#### Notes:-

- 1) "Approved Limits (%)" means the limit approved by Board of Directors / shareholders of the Listed entity. In case the listed entity has no Board approved limit, provide details of sectoral / statutory cap prescribed by Government / Regulatory Authorities
- 2) Details of Foreign ownership includes foreign ownership / investments as specified in Rule 2(s) of the Foreign Exchange Management (Nondebt Instruments) Rules, 2019, made under the Foreign Exchange Management Act, 1999.